<sup>Документ подисан подговорению й подпись и и выс<mark>шего образования российской федерации</mark></sup> Должность: Проректо**Р клеральное тосударственн**ое автономное образовательное учреждение **высшего образования** <sup>у</sup>никальный проа**ндий инскледовательский технологический университет «МИСИС»** Информация о владельце: ФИО: Исаев Игорь Магомедович Дата подписания: 21.09.2023 12:58:28 d7a26b9e8ca85e98ec3de2eb454b4659d061f249

# Рабочая программа дисциплины (модуля)

# **3D-визуализация и анимация**

Закреплена за подразделением Кафедра автоматизированного проектирования и дизайна

Направление подготовки 09.03.03 ПРИКЛАДНАЯ ИНФОРМАТИКА

Профиль

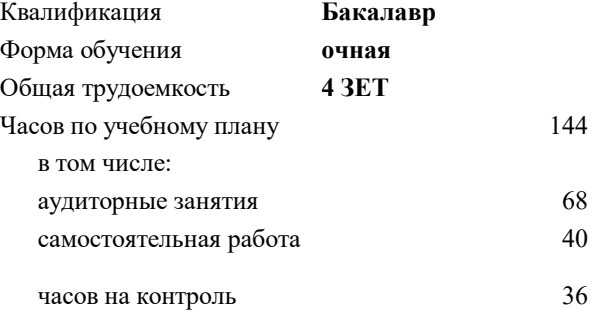

экзамен 6 Формы контроля в семестрах:

## **Распределение часов дисциплины по семестрам**

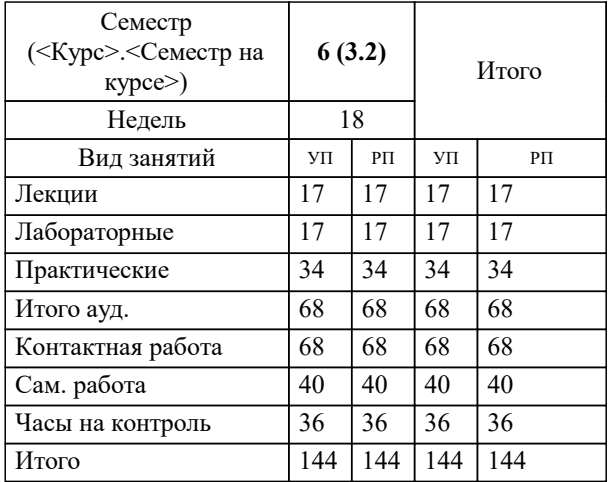

УП: 09.03.03-БПИ-23.plx стр. 2

Программу составил(и): *д.т.н., доц., Аристов Антон Олегович*

**3D-визуализация и анимация** Рабочая программа

Разработана в соответствии с ОС ВО:

Самостоятельно устанавливаемый образовательный стандарт высшего образования - бакалавриат Федеральное государственное автономное образовательное учреждение высшего образования «Национальный исследовательский технологический университет «МИСИС» по направлению подготовки 09.03.03 ПРИКЛАДНАЯ ИНФОРМАТИКА (приказ от 02.04.2021 г. № 119 о.в.)

Составлена на основании учебного плана:

09.03.03 ПРИКЛАДНАЯ ИНФОРМАТИКА, 09.03.03-БПИ-23.plx , утвержденного Ученым советом НИТУ МИСИС в составе соответствующей ОПОП ВО 22.06.2023, протокол № 5-23

Утверждена в составе ОПОП ВО:

09.03.03 ПРИКЛАДНАЯ ИНФОРМАТИКА, , утвержденной Ученым советом НИТУ МИСИС 22.06.2023, протокол № 5-23

**Кафедра автоматизированного проектирования и дизайна** Рабочая программа одобрена на заседании

Протокол от г., №

Руководитель подразделения Коржов Евгений Геннадьевич, к.т.н., доцент

r

# **1. ЦЕЛИ ОСВОЕНИЯ**

1.1 Обеспечить подготовку студентов в области применения ЭВМ для обработки графической информации, связанной с техническими объектами и технологическими процессами и объектами реального мира. Важным этапом проектирования объектов является разработка их геометрической модели.

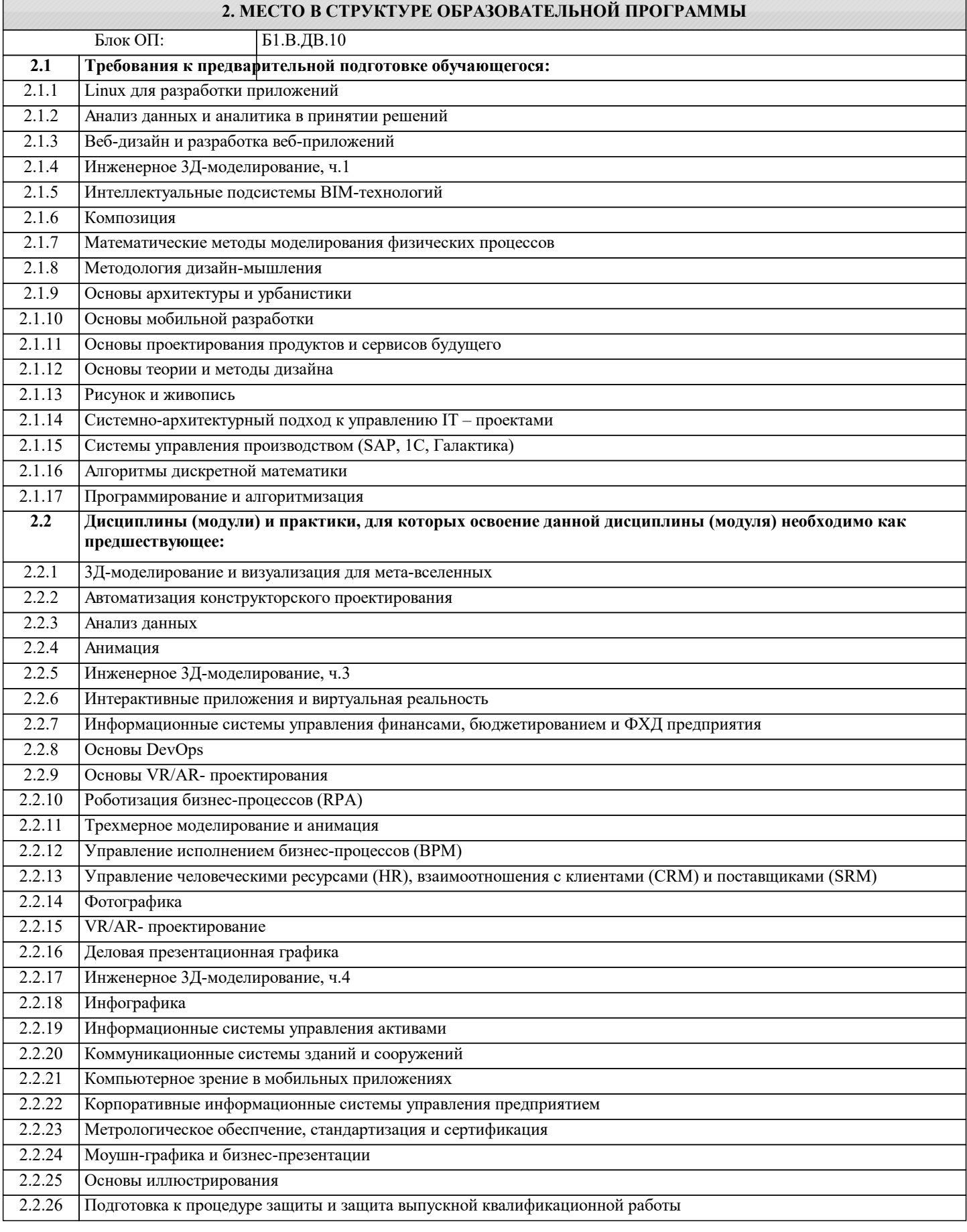

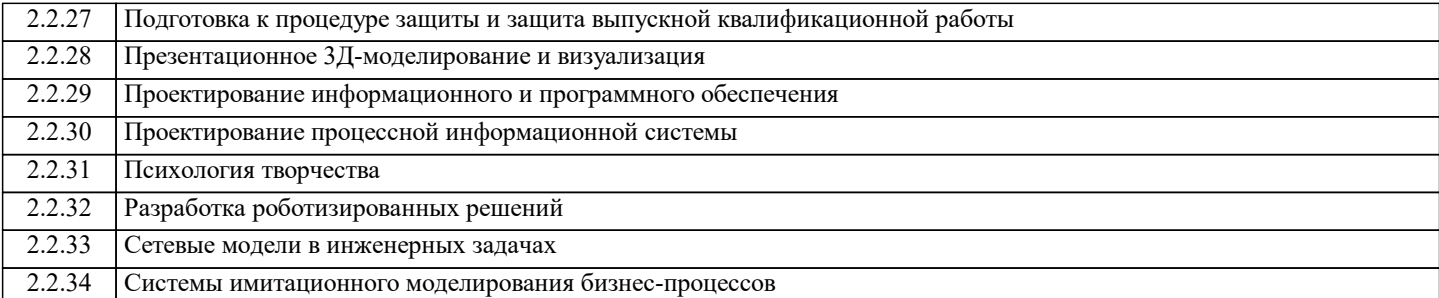

#### **3. РЕЗУЛЬТАТЫ ОБУЧЕНИЯ ПО ДИСЦИПЛИНЕ, СООТНЕСЕННЫЕ С ФОРМИРУЕМЫМИ КОМПЕТЕНЦИЯМИ**

**ПК-2: Способен проектировать, разрабатывать и оптимизировать компоненты объектов своей профессиональной деятельности при помощи современных информационных средств**

**Знать:**

ПК-2-З1 математические и физические модели представления геометрии объектов реального мира в ЭВМ;

ПК-2-З2 основные принципы построения интерфейсов графических систем;

ПК-2-З3 аппаратное обеспечение графических систем и систем виртуальной реальности;

**ОПК-7: Способен выбирать и применять методики проектирования и актуальные инструментальные средства, проектировать и разрабатывать алгоритмы и программы, пригодные для практического применения**

**Знать:**

ОПК-7-З3 основные обозначения, принятые при автоматизированном проектировании и построении геометрических моделей объектов реального мира

ОПК-7-З2 основные понятия, определения и принципы современной двухмерной и трёхмерной компьютерной графики;

ОПК-7-З1 методы и средства компьютерной графики и геометрического моделирования;

**ПК-2: Способен проектировать, разрабатывать и оптимизировать компоненты объектов своей профессиональной деятельности при помощи современных информационных средств**

**Уметь:**

ПК-2-У2 обоснованно выбирать и применять различные графические программные и аппаратные средства для решения поставленной задачи.

ПК-2-У3 пользоваться современным аппаратным обеспечением для работы с графикой;

ПК-2-У1 работать с современными двухмерными и трёхмерными графическими пакетами применять их для построения моделей объектов реального мира, в т.ч. инженерно-технических;

**ОПК-7: Способен выбирать и применять методики проектирования и актуальные инструментальные средства, проектировать и разрабатывать алгоритмы и программы, пригодные для практического применения**

**Уметь:**

ОПК-7-У2 разрабатывать и анализировать чертежи и геометрические модели в электронном и бумажном виде;

ОПК-7-У1 разрабатывать статические, динамические и интерактивные модели объектов реального мира с использованием существующих современных программных средств;

**ПК-2: Способен проектировать, разрабатывать и оптимизировать компоненты объектов своей профессиональной деятельности при помощи современных информационных средств**

**Владеть:**

ПК-2-В1 навыками проектирования и разработки геометрических моделей физических объектов с применением современных стандартов конструкторской документации, аппаратных и программных средств вычислительной техники.

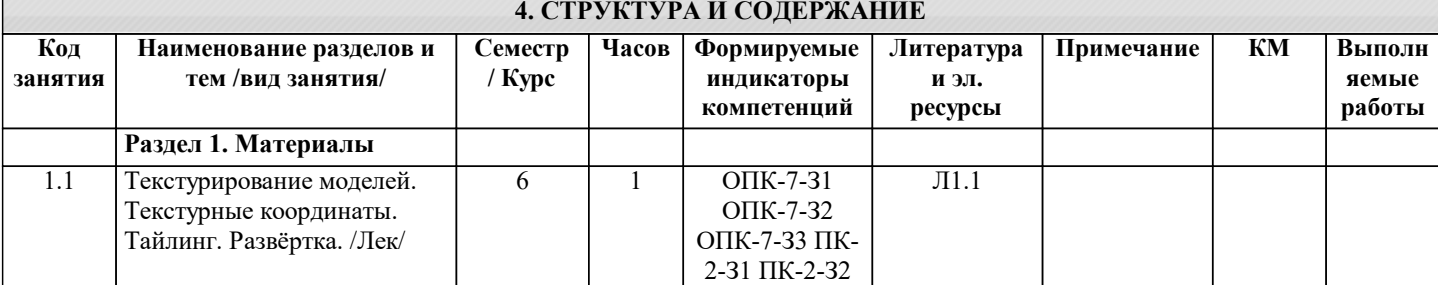

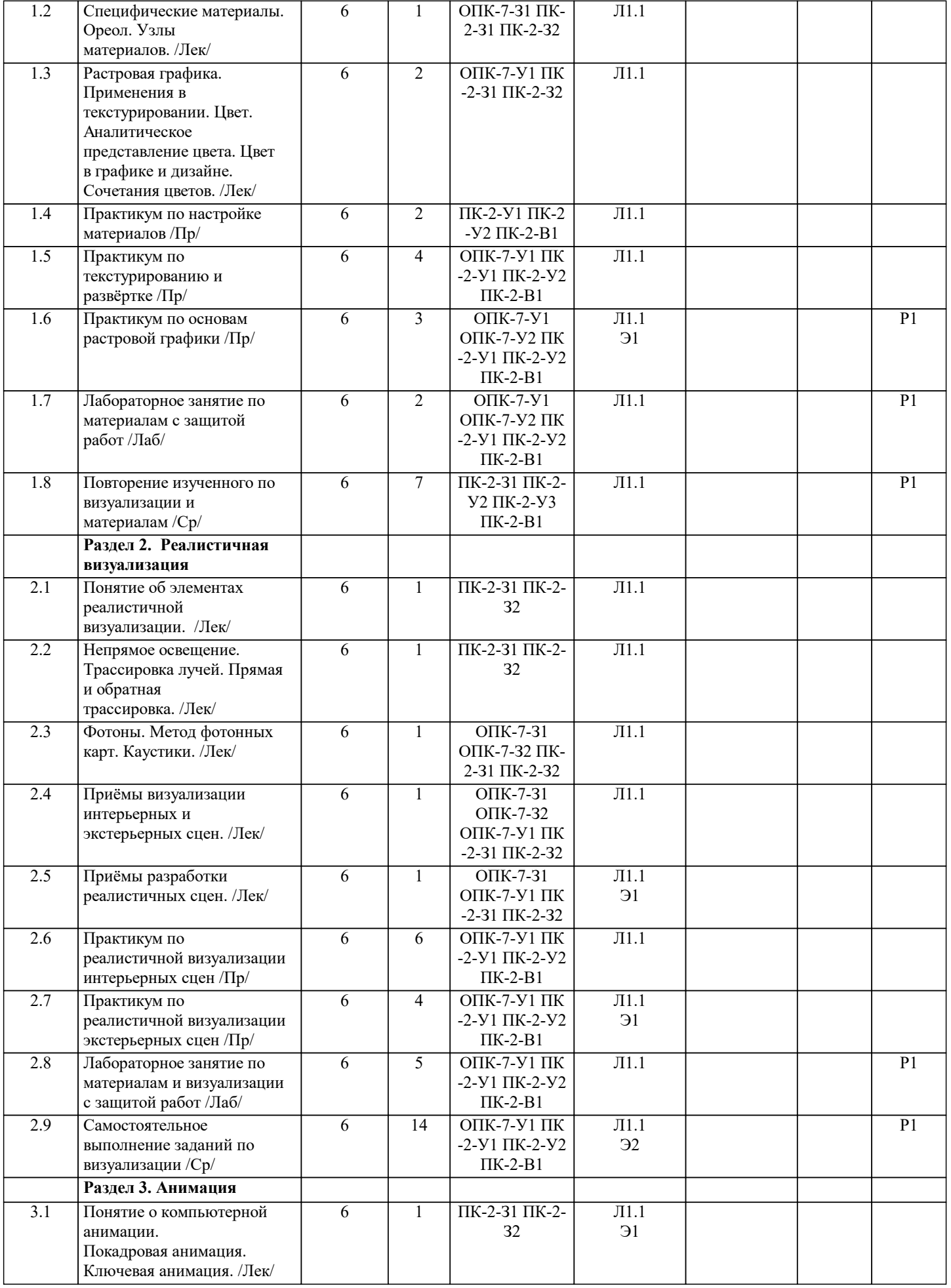

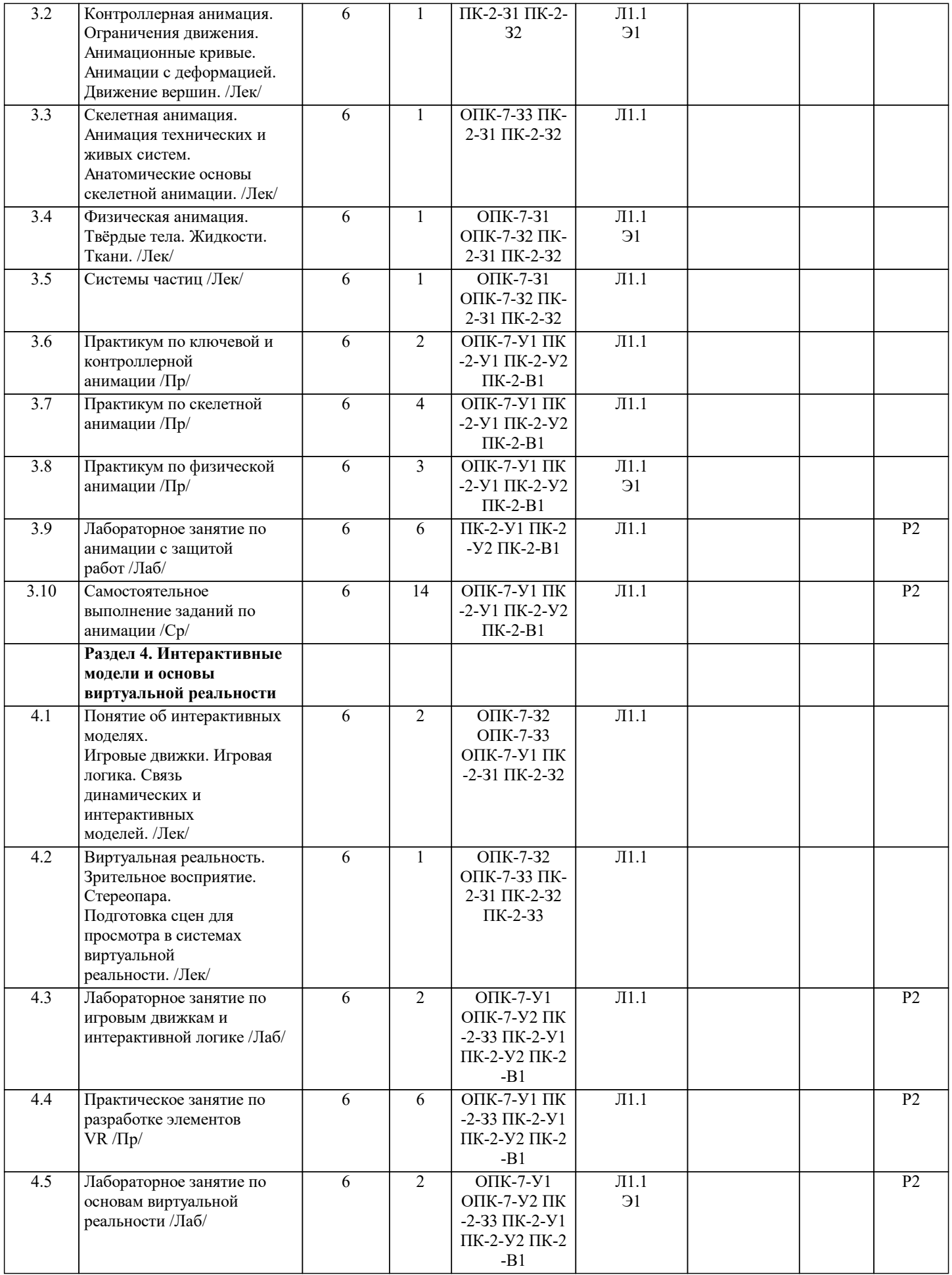

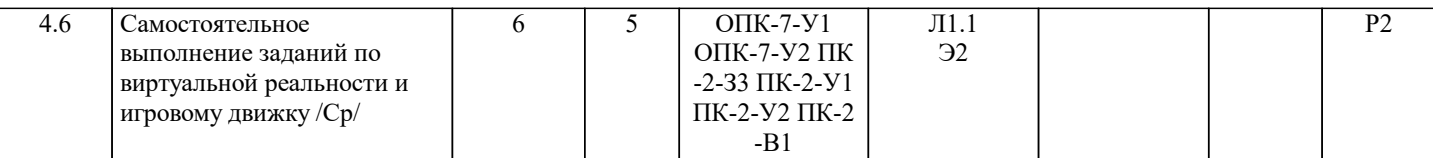

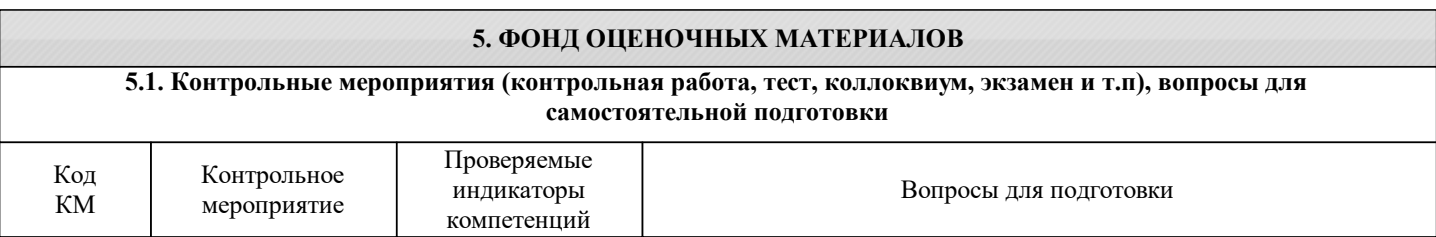

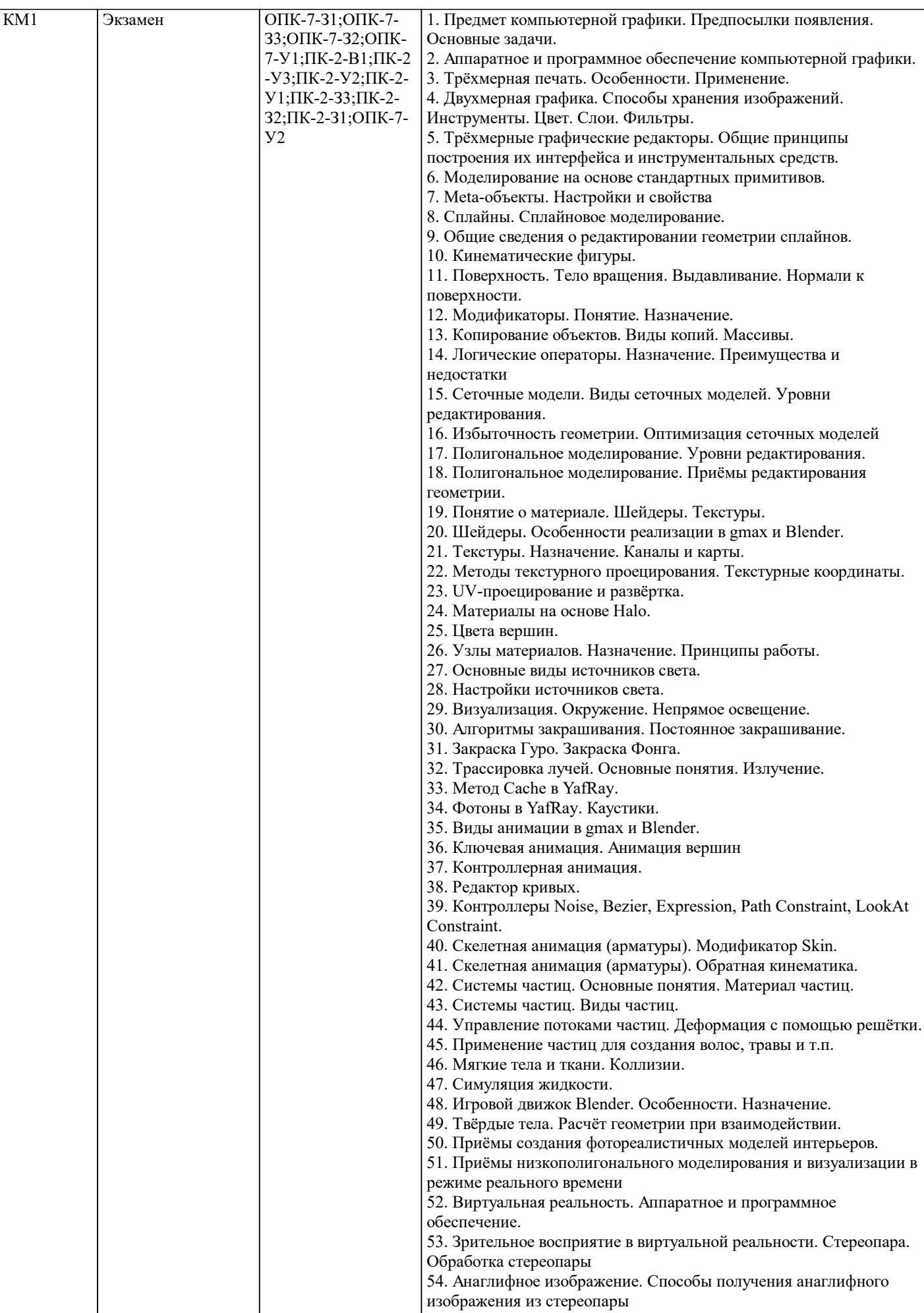

![](_page_8_Picture_287.jpeg)

**5.4. Методика оценки освоения дисциплины (модуля, практики. НИР)**

В течение семестра предусмотрено выполнение лабораторных работ.

За каждую работу выставляются баллы.

По итогам работы в семестре и сдачи коллоквиумов выставляется оценка:

отлично - 86% от максимального балла

хорошо - 71% от максимального балла

удовлетворительно - 51% от максимального балла.

### **6. УЧЕБНО-МЕТОДИЧЕСКОЕ И ИНФОРМАЦИОННОЕ ОБЕСПЕЧЕНИЕ**

#### **6.1. Рекомендуемая литература**

![](_page_8_Picture_288.jpeg)

![](_page_9_Picture_216.jpeg)

### **8. МЕТОДИЧЕСКИЕ УКАЗАНИЯ ДЛЯ ОБУЧАЮЩИХСЯ**

Изучение курса ориентировано на подготовку студентов в области применения ЭВМ для обработки графической информации, связанной с техническими объектами и технологическими процессами и объектами реального мира. Важным этапом проектирования объектов является разработка их геометрической модели.

Каждый раздел дисциплины предполагает теоретический материал (лекцию), ссылки на изучаемый материал в ряде литературных источников, практические видеоуроки, а также практические задания, предполагающие решение проблемных задач по проектированию моделей трёхмерных объектов в различных предметных областях с применением современных средств трёхмерного и двухмерного геометрического моделирования, анимации и визуализации.

При изучении курса рекомендуется сначала ознакомиться с теоретическими основами изучаемого раздела, затем посмотреть видеоуроки, параллельно работая со средствами трёхмерного моделирования, разобрать приведённые в них примеры. После изучения материала целесообразно переходить к практической части, включающей является самостоятельное выполнение заданий-упражнений (РГР) и лабораторных работ. По итогам разобранного теоретического и практического материала предполагается заполнение рабочей тетради-конспекта.